# Package 'OptimalRerandExpDesigns'

January 28, 2021

Type Package

Title Optimal Rerandomization Experimental Designs

Version 1.1

Date 2021-01-25

Author Adam Kapelner, Michael Sklar, Abba M. Krieger and David Azriel

Maintainer Adam Kapelner <kapelner@qc.cuny.edu>

Description This is a tool to find the optimal rerandomization threshold in nonsequential experiments. We offer three procedures based on assumptions made on the residuals distribution: (1) normality assumed (2) excess kurtosis assumed (3) entire distribution assumed. Illustrations are included. Also included is a routine to unbiasedly estimate Frobenius norms of variance-covariance matrices. Details of the method can be found in ``Optimal Rerandomization via a Criterion that Provides Insurance Against Failed Experiments'' Adam Kapelner, Abba M. Krieger, Michael Sklar and David Azriel (2020) <arXiv:1905.03337>. License GPL-3

**Depends** R ( $>= 3.2.0$ ), ggplot2 ( $>= 3.0$ ), momentchi2 ( $>= 0.1.5$ ), GreedyExperimentalDesign  $(>= 1.3)$ 

Imports stats

RoxygenNote 7.1.0

URL <https://github.com/kapelner/OptimalRerandExpDesigns>

NeedsCompilation no

Repository CRAN

Date/Publication 2021-01-28 12:50:06 UTC

# R topics documented:

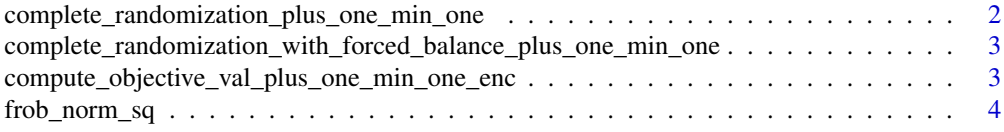

<span id="page-1-0"></span>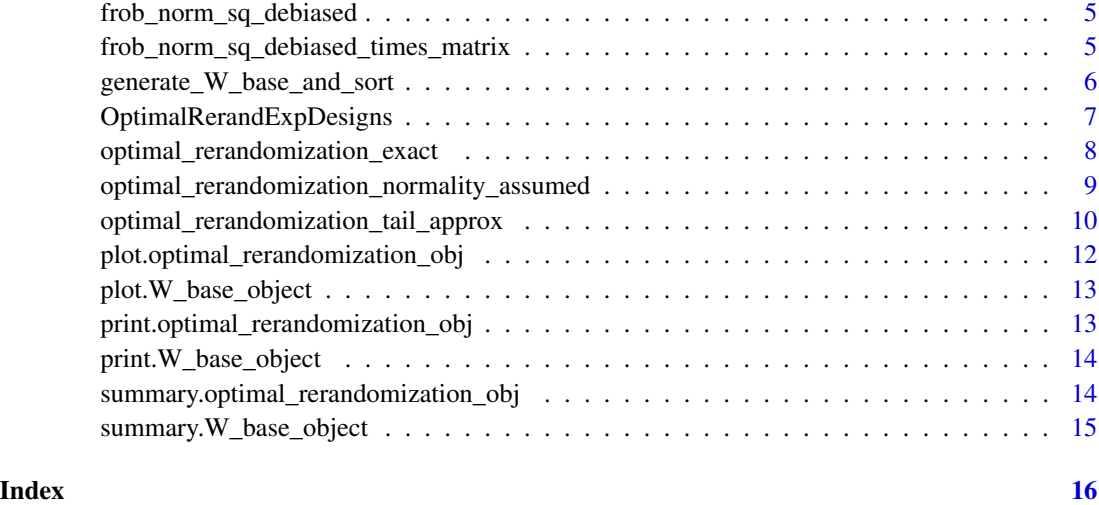

complete\_randomization\_plus\_one\_min\_one *Implements the complete randomization design (CRD) AKA Bernoulli Trial*

# Description

Implements the complete randomization design (CRD) AKA Bernoulli Trial

### Usage

complete\_randomization\_plus\_one\_min\_one(n, r)

# Arguments

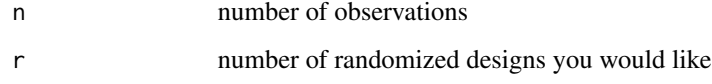

# Value

a matrix where each column is one of the r designs

#### Author(s)

<span id="page-2-0"></span>complete\_randomization\_with\_forced\_balance\_plus\_one\_min\_one *Implements the balanced complete randomization design (BCRD)*

#### Description

Implements the balanced complete randomization design (BCRD)

#### Usage

```
complete_randomization_with_forced_balance_plus_one_min_one(n, r)
```
### Arguments

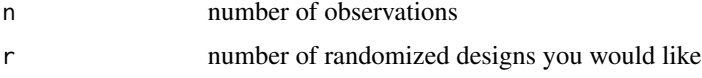

#### Value

a matrix where each column is one of the r designs

#### Author(s)

Adam Kapelner

compute\_objective\_val\_plus\_one\_min\_one\_enc *Returns the objective value given a design vector as well an an objective function. This is code duplication since this is implemented within Java. This is only to be run if...*

# Description

Returns the objective value given a design vector as well an an objective function. This is code duplication since this is implemented within Java. This is only to be run if...

```
compute_objective_val_plus_one_min_one_enc(
 X,
  indic_T,
 objective = "abs_sum_diff",
  inv_{c}ov_{X} = NULL
)
```
<span id="page-3-0"></span>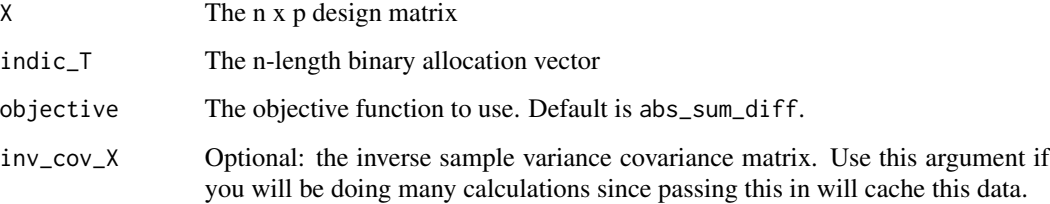

#### Value

A vector of computed objective values.

#### Author(s)

Adam Kapelner

frob\_norm\_sq *Naive Frobenius Norm Squared*

# Description

Compute naive / vanilla squared Frobenius Norm of matrix A

# Usage

```
frob_norm_sq(A)
```
# Arguments

A The matrix of interest

# Value

The Frobenius Norm of A squared.

### Author(s)

<span id="page-4-0"></span>frob\_norm\_sq\_debiased *Debiased Frobenius Norm Squared Var-Cov matrix*

#### Description

Compute debiased Frobenius Norm of matrix Sigmahat (Appendix 5.8). Note that for  $S \le 2$ , it returns the naive estimate.

#### Usage

```
frob_norm_sq_debiased(
  Sigmahat,
  s,
 n,
  frob_norm_sq_bias_correction_min_samples = 10
\mathcal{L}
```
# Arguments

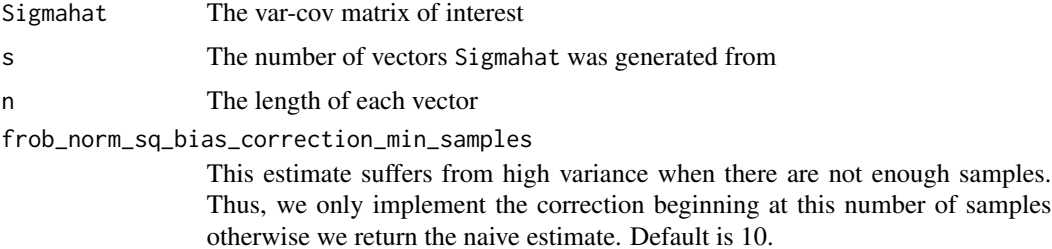

#### Value

The unbiased estimate of the Frobenius Norm of a variance-covariance matrix squared.

#### Author(s)

Adam Kapelner

frob\_norm\_sq\_debiased\_times\_matrix

*Debiased Frobenius Norm Squared Constant Times Var-Cov matrix*

#### Description

Compute debiased Frobenius Norm of matrix P times Sigmahat (Appendix 5.9). Note that for S <= 2, it returns the naive estimate.

# Usage

```
frob_norm_sq_debiased_times_matrix(
  Sigmahat,
 A,
  s,
 n,
  frob_norm_sq_bias_correction_min_samples = 10
)
```
#### Arguments

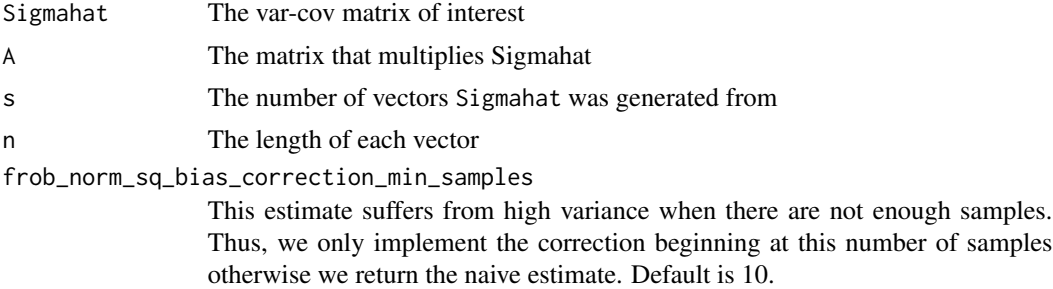

#### Value

The unbiased estimate of the Frobenius Norm of A times a variance-covariance matrix quantity squared.

#### Author(s)

Adam Kapelner

generate\_W\_base\_and\_sort

*Generate Base Assignments and Sorts*

#### Description

Generates the base vectors to be used when locating the optimal rerandomization threshold

```
generate_W_base_and_sort(
 X,
 max\_designs = 25000,imbalance_function = "mahal_dist",
  r = 0,
 max_max_iters = 5
\mathcal{E}
```
<span id="page-5-0"></span>

<span id="page-6-0"></span>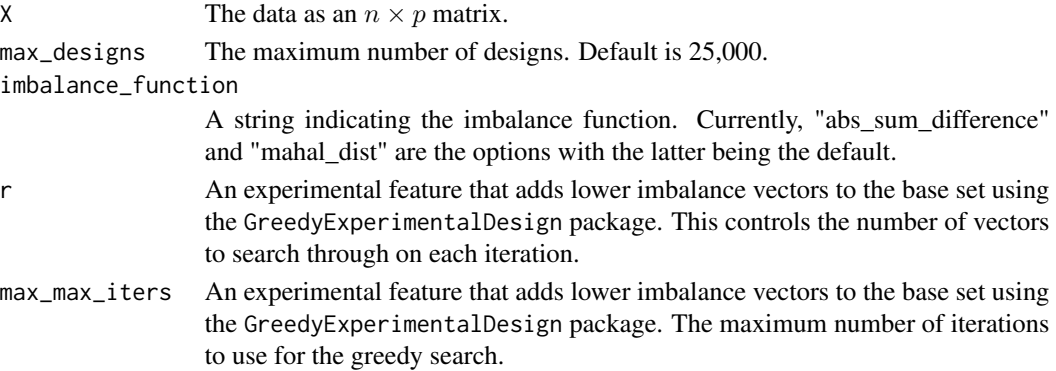

#### Value

A list including all arguments plus a matrix W\_base\_sorted whose max\_designs rows are n-length allocation vectors and the allocation vectors are in

#### Author(s)

Adam Kapelner

#### Examples

```
n = 100p = 10X = matrix(rnorm(n * p), nrow = n, ncol = p)X = apply(X, 2, function(xj){(xi - mean(xj)) / sd(xj)})S = 1000W_base_obj = generate_W_base_and_sort(X, max_designs = S)
W_base_obj
```
OptimalRerandExpDesigns

*Optimal Rerandomization Threshold Search for Experimental Design*

### Description

A tool to find the optimal rerandomization threshold in non-sequential experiments

#### Author(s)

Adam Kapelner <kapelner@qc.cuny.edu>

#### References

Kapelner, A

<span id="page-7-0"></span>optimal\_rerandomization\_exact

*Find the Optimal Rerandomization Design Exactly*

#### Description

Finds the optimal rerandomization threshold based on a user-defined quantile and a function that generates the non-linear component of the response

#### Usage

```
optimal_rerandomization_exact(
  W_base_object,
  estimator = "linear",
  q = 0.95,
  skip_search_length = 1,
  smoothing_degree = 1,
  smoothing_span = 0.1,
  z_sim_fun,
 N_{Z} = 1000,
  dot_every_x_iters = 100
)
```
# Arguments

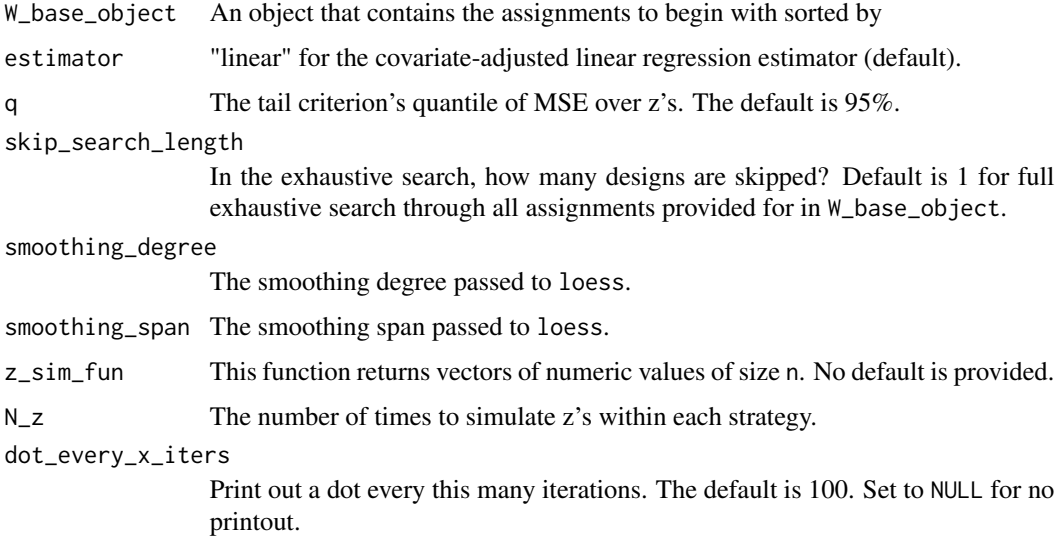

#### Value

A list containing the optimal design threshold, strategy, and other information.

#### <span id="page-8-0"></span>Author(s)

Adam Kapelner

#### Examples

```
n = 100p = 10
X = matrix(rnorm(n * p), nrow = n, ncol = p)X = apply(X, 2, function(xj){(xi - mean(xj)) / sd(xj)})S = 25000W_base_obj = generate_W_base_and_sort(X, max_designs = S)
design = optimal_rerandomization_exact(W_base_obj,
z_sim_fun = function(){rnorm(n)},
skip_search_length = 10)
design
```
optimal\_rerandomization\_normality\_assumed *Find the Optimal Rerandomization Design Under the Gaussian Approximation*

#### Description

Finds the optimal rerandomization threshold based on a user-defined quantile and a function that generates the non-linear component of the response

#### Usage

```
optimal_rerandomization_normality_assumed(
  W_base_object,
  estimator = "linear",
  q = 0.95,
  skip_search_length = 1,
  dot_every_x_iters = 100
)
```
#### Arguments

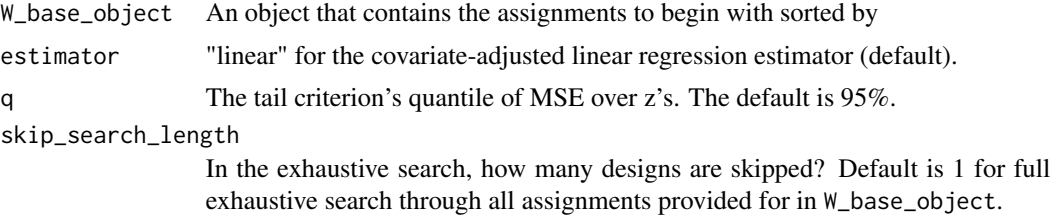

<span id="page-9-0"></span>dot\_every\_x\_iters

Print out a dot every this many iterations. The default is 100. Set to NULL for no printout.

#### Value

A list containing the optimal design threshold, strategy, and other information.

#### Author(s)

Adam Kapelner

#### Examples

```
n = 100p = 10X = matrix(rnorm(n * p), nrow = n, ncol = p)X = apply(X, 2, function(xj){(xi - mean(xj)) / sd(xj)}S = 25000W_base_obj = generate_W_base_and_sort(X, max_designs = S)
design = optimal_rerandomization_normality_assumed(W_base_obj,
skip_search_length = 10)
design
```
optimal\_rerandomization\_tail\_approx *Find the Optimal Rerandomization Design Under the Tail and Kurtosis Approximation*

#### Description

Finds the optimal rerandomization threshold based on a user-defined quantile and kurtosis based on an approximation of tail standard errors

```
optimal_rerandomization_tail_approx(
  W_base_object,
  estimator = "linear",
 q = 0.95,
  c<sub>-Val</sub> = NULL,
  skip_search_length = 1,
 binary_search = FALSE,
  excess_kurtosis_z = 0,
  use_frob_norm_sq_unbiased_estimator = TRUE,
  frob_norm_sq_bias_correction_min_samples = 10,
```

```
smoothing_degree = 1,
  smoothing_span = 0.1,
  dot_every_x_iters = 100
\mathcal{L}
```
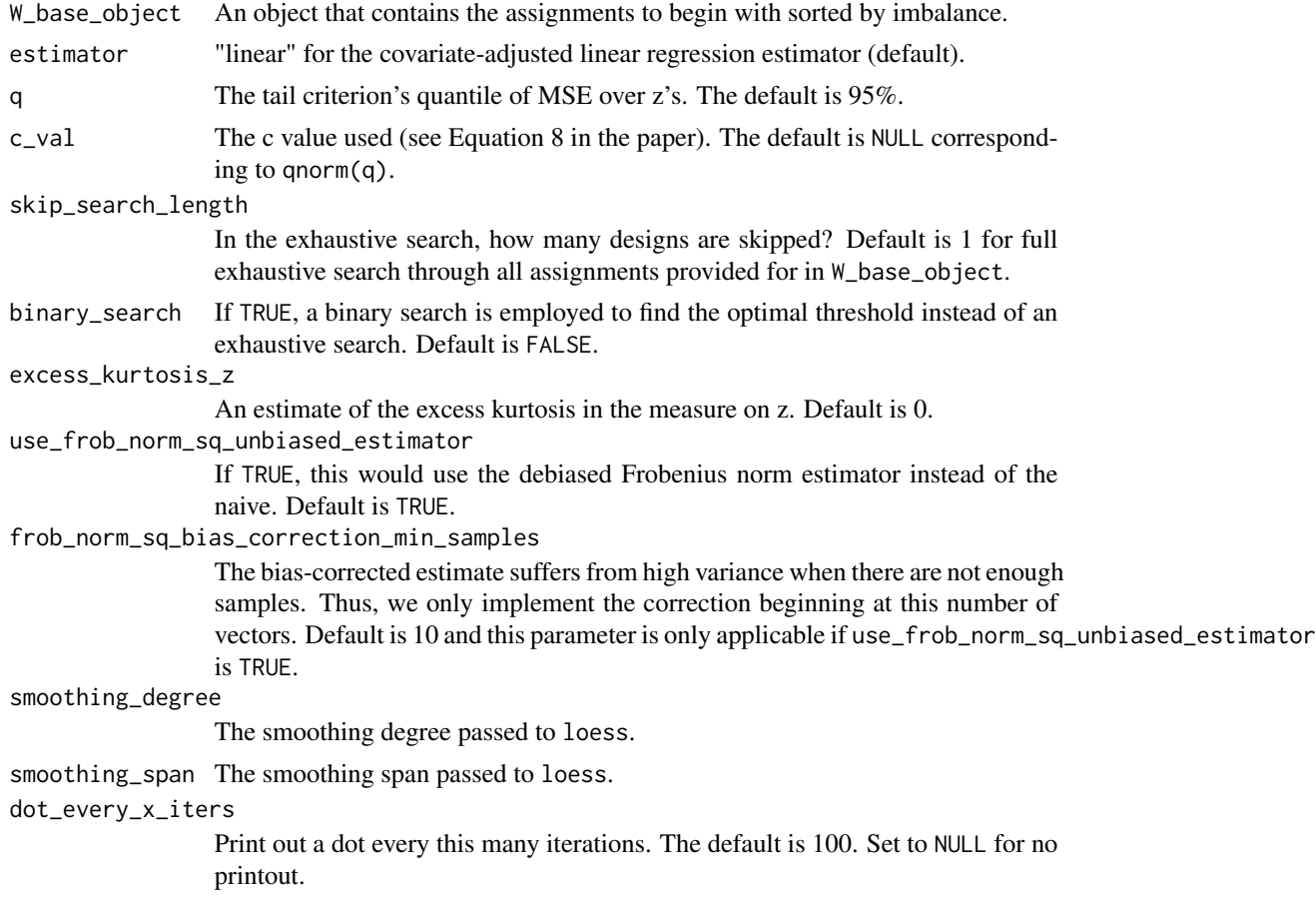

# Value

A list containing the optimal design threshold, strategy, and other information.

# Author(s)

Adam Kapelner

# Examples

```
n = 100
p = 10X = matrix(rnorm(n * p), nrow = n, ncol = p)
```

```
X = apply(X, 2, function(xj) { (xj - mean(xj)) / sd(xj) } )S = 25000W_base_obj = generate_W_base_and_sort(X, max_designs = S)
design = optimal_rerandomization_tail_approx(W_base_obj,
skip_search_length = 10)
design
```
plot.optimal\_rerandomization\_obj

*Plots a summary of a* optimal\_rerandomization\_obj *object*

#### Description

Plots a summary of a optimal\_rerandomization\_obj object

#### Usage

```
## S3 method for class 'optimal_rerandomization_obj'
plot(x, \ldots)
```
#### Arguments

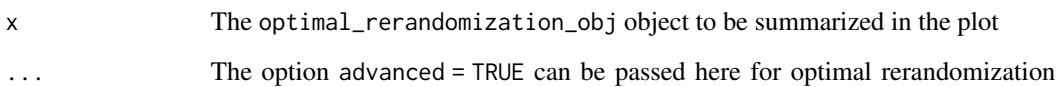

results from algorithm type "approx" to see how all the terms in the criterion behave. You can pass s\_min which controls the minimum number of vectors the plot begins at. Below a certain number, the criterion is unstable. Also, title, subtitle, xlab and ylab can be passed here.

#### Value

No return value, called for side effects

#### Author(s)

<span id="page-11-0"></span>

<span id="page-12-0"></span>plot.W\_base\_object *Plots a summary of the imbalances in a* W\_base\_object *object*

### Description

Plots a summary of the imbalances in a W\_base\_object object

#### Usage

```
## S3 method for class 'W_base_object'
plot(x, \ldots)
```
#### Arguments

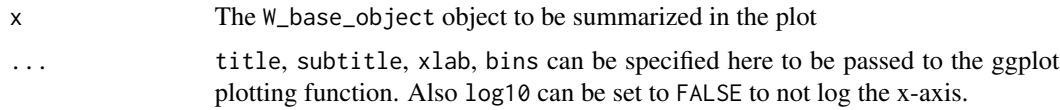

# Value

No return value, called for side effects

#### Author(s)

Adam Kapelner

print.optimal\_rerandomization\_obj *Prints a summary of a* optimal\_rerandomization\_obj *object*

# Description

Prints a summary of a optimal\_rerandomization\_obj object

#### Usage

```
## S3 method for class 'optimal_rerandomization_obj'
print(x, \ldots)
```
#### Arguments

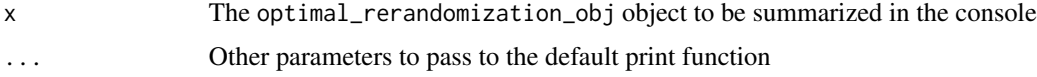

<span id="page-13-0"></span>No return value, called for side effects

### Author(s)

Adam Kapelner

print.W\_base\_object *Prints a summary of a* W\_base\_object *object*

#### Description

Prints a summary of a W\_base\_object object

### Usage

## S3 method for class 'W\_base\_object'  $print(x, \ldots)$ 

### Arguments

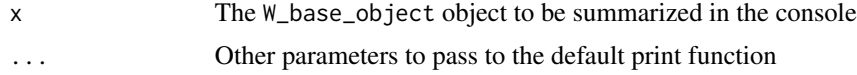

### Value

No return value, called for side effects

# Author(s)

Adam Kapelner

summary.optimal\_rerandomization\_obj

*Prints a summary of a* optimal\_rerandomization\_obj *object*

# Description

Prints a summary of a optimal\_rerandomization\_obj object

```
## S3 method for class 'optimal_rerandomization_obj'
summary(object, ...)
```
<span id="page-14-0"></span>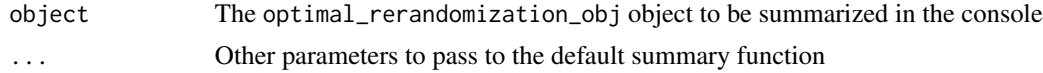

# Author(s)

Adam Kapelner

summary.W\_base\_object *Prints a summary of a* W\_base\_object *object*

# Description

Prints a summary of a W\_base\_object object

### Usage

## S3 method for class 'W\_base\_object' summary(object, ...)

# Arguments

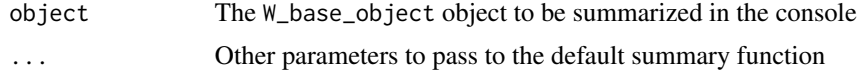

# Author(s)

# <span id="page-15-0"></span>Index

complete\_randomization\_plus\_one\_min\_one, [2](#page-1-0) complete\_randomization\_with\_forced\_balance\_plus\_one\_min\_one, [3](#page-2-0) compute\_objective\_val\_plus\_one\_min\_one\_enc, [3](#page-2-0) frob\_norm\_sq, [4](#page-3-0) frob\_norm\_sq\_debiased, [5](#page-4-0) frob\_norm\_sq\_debiased\_times\_matrix, [5](#page-4-0) generate\_W\_base\_and\_sort, [6](#page-5-0) optimal\_rerandomization\_exact, [8](#page-7-0) optimal\_rerandomization\_normality\_assumed, [9](#page-8-0) optimal\_rerandomization\_tail\_approx, [10](#page-9-0) OptimalRerandExpDesigns, [7](#page-6-0) plot.optimal\_rerandomization\_obj, [12](#page-11-0) plot.W\_base\_object, [13](#page-12-0) print.optimal\_rerandomization\_obj, [13](#page-12-0) print.W\_base\_object, [14](#page-13-0) summary.optimal\_rerandomization\_obj, [14](#page-13-0)

summary.W\_base\_object, [15](#page-14-0)